# **1. TOEPASSINGSGEBIED**

# **Reikwijdte:**

Deze inzendinstructie is bestemd voor alle afnemers en inzenders van diagnostisch patiëntmateriaal (monstermateriaal) t.b.v. cytologisch onderzoek van de cervix-uteri op de afdeling klinische pathologie:

- a) alle interne aanvragers van Zuyderland MC (Heerlen en Sittard-Geleen) en
- b) alle externe aanvragers (huisartsen en privéklinieken)

# **Toepassingsgebied:**

Dit document heeft betrekking het aanvragen van cytologisch onderzoek van de cervix-uteri, cervix- of baarmoederhals uitstrijk.

Tevens wordt materiaal afname, monsterbehandeling, verzendklaar maken en het transport naar de klinische pathologie beschreven.

Let op: Een uitstrijkje voor het bevolkingsonderzoek wordt niet meer in Zuyderland MC beoordeeld. Afname van cervixcytologie in het kader van BVO vindt plaats in de huisartsenpraktijk. Beoordeling van cervixuitstrijkjes op indicatie blijft bij de Klinische Pathologie Zuyderland MC, zowel cytologie als een eventueel gelijktijdige hrHPV bepaling.

Voor het uitvoeren en afnemen van een cervix uitstrijk zijn mogelijk ook instructies beschikbaar van uw eigen specialisme. Beschouw dit document in dat geval voor de gedeelten 'voorbereiding' en 'materiaal afname' als een aanvulling met enkele tips.

Monsterbehandeling, verzendklaar maken en transport dienen volgens deze instructie te geschieden.

De instructie is **NIET** van toepassing voor::

- Aanvragen voor cytologische onderzoeken van vulva en vagina (vaginawand, vaginatop of fornix).
- (zie hiervoor: [Inzendinstructie cytologie, vagina en vulva uitstrijk \( KP\)](https://iprova.atriummc.nl/management/hyperlinkloader.aspx?hyperlinkid=096592c0-c9ff-49be-98ca-95133d5d2957))

Voor inzendinstructies van overige cytologische onderzoeken van het vrouwelijk genitaal stelsel wordt verwezen naar de onderstaande documenten:

- Cystevocht, zie [Inzendinstructie cytologie, cystevocht \(KP\).](https://iprova.atriummc.nl/management/HyperlinkLoader.aspx?HyperlinkID=2c5a7530-9637-4ff8-9074-141b6032c469)
- Ascites / buikvocht / spoelvocht buikholte, zie [Inzendinstructie cytologie, pleuravocht, pericardvocht,](https://iprova.atriummc.nl/management/hyperlinkloader.aspx?hyperlinkid=eacc3420-1ba2-4617-90dd-b0e4744d4644)  [ascites\( KP\)](https://iprova.atriummc.nl/management/hyperlinkloader.aspx?hyperlinkid=eacc3420-1ba2-4617-90dd-b0e4744d4644)

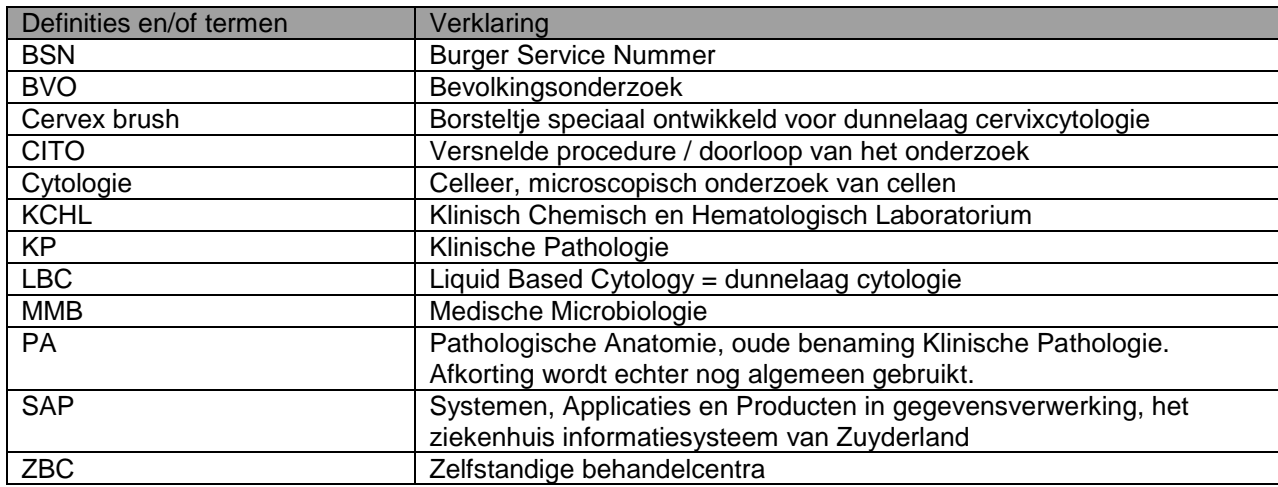

# **2. DEFINITIES EN TERMEN**

# **3. BEVOEGDHEDEN EN VERANTWOORDELIJKHEDEN**

Klinisch patholoog: professioneel Unitmanager: verwendet en hierarchisch en hierarchisch

Inzender (aanvragend arts) afname en transport van diagnostisch materiaal

# **4. BENODIGDE MATERIALEN**

### 4.1 **Aanvraagformulier**

- o Aanvraagformulier voor baarmoederhalskanker onderzoek
	- o **Intern**:SAP aanvraag voor klinische pathologie.
	- Bij uitval SAP is een aanvraagformulier te downloaden via Huisnet Zuyderland, tabblad ICMT, noodprocedures laboratoria, noodformulieren [\(Noodformulieren\)](https://iprova.atriummc.nl/management/hyperlinkloader.aspx?hyperlinkid=2821410f-0bc1-4b1d-8f31-35f68edcfd53). Bij uitval van netwerk of Huisnet is een papieren aanvraagformulier te verkrijgen bij de afdeling Klinische Pathologie
	- o **Extern:** Aanvraagformulier voor baarmoederhalskanker op praktijk aanwezig of via website KP downloaden.

#### 4.2 **Stickers of labels met**

- Patiëntgegevens (naam, geboortedatum en geslacht)
- Bij voorkeur geprinte etiketten (SAP of Glims)

#### 4.3 **Potje en brush**

- Potje gevuld met fixatief, SurePath®, verkrijgbaar bij KP
- **Cervexbrush**

### 4.4 **BVO; Uitstrijk materialen, laboratoriumformulieren en transport**

Materialen voor het bevolkingsonderzoek Baarmoederhalskanker worden niet meer door Zuyderland verstrekt. Indien u in uitzonderlijke gevallen toch een BVO uitstrijk wil afnemen dient u de benodigde materialen en aanvraagformulieren zelf bij de screeningsorganisatie te bestellen.

*In onze regio wordt het bevolkingsonderzoek uitgevoerd door:*

*DNA Laboratoria voor Pathologie, locatie Den Bosch*

*Postbus 90153, 5200 ME 's Hertogenbosch, Tel 073-5532750.*

Ook voor het transport kunnen en mogen wij geen verantwoordelijkheid meer nemen.

LET OP!

- Door de screeningsorganisaties BVO is gekozen voor een andere dunnelaag methode met andere potjes en transportmedium, namelijk ThinPrep®. Bij deze methode wordt het borsteltje niet mee gezonden naar het laboratorium.
- **ThinPrep® en SurePath® zijn niet door elkaar te gebruiken**!
- Voor een instructiekaart betreffende het gebruik van deze methode kunt u zich wenden tot het eerder genoemde laboratorium.

#### 4.5 **Verzendmateriaal voor externe aanvragers**

- SafetyBags,
- Groene plastic zakjes
- Blisters en absoptievelletjes
- Blauwe verzendenveloppen

# **5. WERKWIJZE**

### 5.1 **Algemeen**

Informatie en instructie over het aanvragen van een onderzoek voor klinische pathologie en over het invullen van het aanvraagformulier, al dan niet elektronisch, zijn te vinden op de website van het laboratorium KP en in de documenten

- a) [Aanvraag voor klinische pathologie, informatie voor artsen en patiënten](https://iprova.atriummc.nl/management/HyperlinkLoader.aspx?HyperlinkID=25f1580d-3fbc-4a75-9a11-2c5db7784432)
- b) [Aanvraagformulieren KP; Instructie voor aanvragers](https://iprova.atriummc.nl/management/HyperlinkLoader.aspx?HyperlinkID=1a107cbc-fee7-4577-acbb-60331951ba77)
- c) [Afnemen \(monster\)materiaal t.b.v. een aanvraag klinische pathologie](https://iprova.atriummc.nl/management/HyperlinkLoader.aspx?HyperlinkID=6975081d-7093-46f9-9b49-17b7cf388570)

Binnen de openingstijden van de klinische pathologie (ma t/m vr van 8:00 – 17:00 uur) kan contact worden opgenomen met een klinisch patholoog of met de afdeling klinische pathologie

- Sittard-Geleen: 088 459 7729
- Heerlen: 088 459 9502

### 5.2 **Aanvragen baarmoederhalskanker onderzoek**

- 5.2.1 **Elektronische** aanvraag (SAP)
	- Controleer of de juiste patiënt en juiste aanvrager zijn geselecteerd
	- Vul relevante klinische gegevens en vraagstelling in
	- Vul aard materiaal en verkrijgingswijze in
	- Bevestig en **print** de order

5.2.2 Aanvraag **op papier** (voor interne aanvragers is dit de noodprocedure)

Vul het aanvraagformulier baarmoederhalskanker in, let op:

- Info patiënt: naam, voorletters, geboortedatum, patiëntnummer en eventueel BSN-nummer
- Info aanvrager: naam en aanvragercode, aanvragercode SAP
- Info aanvraag: afnamedatum, afnametijd
- Klinische info: klinische gegevens, aard materiaal en vraagstelling

# 5.2.3 **CITO**-**onderzoek**

- Aanvragen voor CITO-onderzoek worden alleen gehonoreerd na overleg met een van de klinisch pathologen. In overleg tussen aanvrager en patholoog worden vraagstelling, en hierop afgestemd, te verwachten tijdspad tot (voorlopige) uitslag besproken.
- Op een CITO-aanvraag dienen, naast de gebruikelijke aanvraaggegevens te worden vermeld:
	- o CITO-beoordeling i.o.m. ….... (naam patholoog)
	- o Naam en telefoon- of seinnummer ten behoeve van het doorgeven van de CITO-uitslag.

### 5.3 **Aanvragen hrHPV test**

Een hrHPV test in het follow-up traject hoeft u niet separaat aan te vragen. Deze bepaling wordt evenals een hrHPV test voor triage bij geringe cytologische afwijkingen of moeilijke cytologische beelden conform de richtlijnen door het laboratorium toegevoegd aan de cytologische beoordeling.

Op uitdrukkelijk verzoek van de vrouw kan bij indicatieve cytologie naast de hierboven genoemde redenen een hrHPV test uitgevoerd worden naast een cytologische beoordeling, dit gaarne duidelijk vermelden op de aanvraag.

### 5.4 **Voorbereiding**

Indien mogelijk eerst uitstrijken en pas daarna toucheren en eventuele inwendige echo:

- Echo-gel en glijmiddel kleuren sterk aan met de voor microscopie noodzakelijke kleurstoffen. Indien tijdens de uitstrijk echo-gel of glijmiddel worden bijgemengd, is het celmateriaal suboptimaal te beoordelen.
- Talkpoeder is dubbelbrekend en bemoeilijk eveneens de beoordeling.

### 5.5 **Materiaal afname**

De borstelharen van de cervex-brush zijn gevormd met een platte kant en een ronde kant. Bij *draaiing met de klok* mee schraapt de platte kant over het oppervlak van het epitheel gebruik makend van de snijkant. Als er tegen de klok in wordt gedraaid glijdt de ronde kant over het oppervlak van het epitheel en zal dit weinig celmateriaal opleveren.

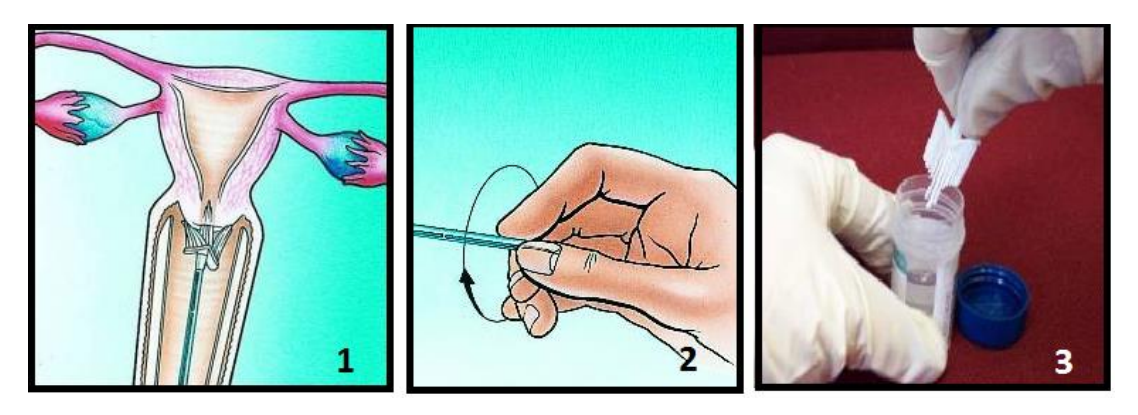

- 1) Breng de Cervex-Brush in de baarmoedermond.
- 2) Druk de borstelharen tegen de cervix en draai 5x kloksgewijs rond.
- 3) Schuif het borsteltje van de steel af en deponeer borsteltje direct na afname in SurePath® potje.

# 5.6 **Monsterbehandeling**

Gebruik bij meerdere uitstrijken (bv. uterus didelphys) aparte potjes en markeer de potjes met I, II etc.

# 5.7 **Verzendklaar maken**

- De klinische pathologie werkt **niet** papierloos. Een monster voor cytologisch onderzoek dient samen met een ingevulde (en geprinte) aanvraag voor cytologisch onderzoek te worden verzonden.
- Controleer of de patiëntgegevens op aanvraagformulier en potje(s) overeenkomen.
- Bij inzending van meerdere monsters dit duidelijk specificeren op aanvraag, d.m.v. een onderverdeling in overeenstemming met de onderverdeling op de gebruikte potjes.
- Controleer of alle potjes goed gesloten zijn.
- Denk aan besmettingsgevaar, bij verontreiniging ofwel:
	- o buitenkant schoonmaken en ontsmetten met alcohol 70%
	- o verpakken in zakje
- Bij een gecombineerde aanvraag (samen met onderzoek voor laboratoria KCHL en MMB) moet het voor het Frontoffice duidelijk zijn welk monster voor de pathologie is. Markeer de monsters bestemd voor cytologisch onderzoek met KP of PA.

### 5.8 **Transport binnen openingstijden**

Het monstermateriaal kan, zonder vooraankondiging, binnen de openingstijden van het laboratorium ingezonden worden (maandag t/m vrijdag van 8.00 – 17.00 uur).

### 5.8.1 **Interne aanvragers Zuyderland, Sittard-Geleen en Heerlen**

#### *Zuyderland Sittard-Geleen*

Breng het monster en het bijbehorende aanvraagformulier naar het innamepunt van materiaal t.b.v. de klinische pathologie:

- a) Frontoffice laboratoria
- b) Laboratorium liftie
- c) Laboratorium klinische pathologie

### *Zuyderland Heerlen*

Breng het monster en het bijbehorende aanvraagformulier naar het innamepunt van materiaal t.b.v. de klinische pathologie:

- a) Frontoffice KCHL / laboratoria
- b) Balie van de bloedafname
- c) Balie Laboratorium klinische pathologie

Inzendinstructie cytologie, cervix uitstrijk (KP) Versie 2

# 5.8.2 **Externe aanvrager Huisarts**

### **Huisarts MCC Omnes**

- Doe het potje met afgenomen materiaal in een SafetyBag en deze goed dichtplakken
- SafetyBag samen met het aanvraagformulier in een groen plastic zakje
- Groene zakje in transportbox laboratoria doen
- Transportbox wordt door een bode van Meditta opgehaald

### **Huisarts HOZL**

- Doe het potje met afgenomen materiaal in een SafetyBag en deze goed dichtplakken
- SafetyBag samen met het aanvraagformulier in een groen plastic zakje
- Groene zakje klaarleggen voor de bode HOZL of WOZL
- Groene zakje wordt door een bode van HOZL of WOZL opgehaald

### **Huisarts NIET aangesloten bij MCC Omnes of HOZL**

- Doe het potje met afgenomen materiaal in een blister met absorptievel
- Blister in een SafetyBag stoppen en deze goed dichtplakken
- SafetyBag samen met het aanvraagformulier in een blauwe verzendenvelop
- Adreskaartje in verzendenvelop met goede adreszijde naar boven draaien en
- Verzendenveloppe met post versturen: *Afdeling Klinische Pathologie Dr. H. van der Hoffplein 1 6162 BG Sittard-Geleen* Zie ook procedure ['Postzendingen, inzendinstructie \(monster\)materiaal t.b.v. de klinische pathologie'](https://iprova.atriummc.nl/management/HyperlinkLoader.aspx?HyperlinkID=45cb37f8-fad9-4caf-a463-cc0081706023).

# 5.8.3 **Externe aanvrager Zelfstandige Behandel Centrum (ZBC)**

### **ZBC dat gebruikt maakt van bode WOZL**

- Doe het potje met afgenomen materiaal in een SafetyBag en deze goed dichtplakken
- SafetyBag samen met het aanvraagformulier in een groen plastic zakje
- Groene zakje klaarzetten voor de bode WOZL
- Materiaal wordt door de bode van de WOZL opgehaald

### **ZBC dat GEEN gebruik maken van bode WOZL**

- Doe het potje met afgenomen materiaal in een blister met absorptievel
- Blister in een SafetyBag stoppen en deze goed dichtplakken
- SafetyBag samen met het aanvraagformulier in een blauwe verzendenvelop
- Adreskaartje in verzendenvelop met goede adreszijde naar boven draaien
- Verzendenveloppe met post versturen: *Afdeling Klinische Pathologie Dr. H. van der Hoffplein 1 6162 BG Sittard-Geleen* Zie ook procedure ['Postzendingen, inzendinstructie \(monster\)materiaal t.b.v. de klinische pathologie'.](https://iprova.atriummc.nl/management/HyperlinkLoader.aspx?HyperlinkID=3b20e762-304a-4154-bee7-c9a5bbd77ab5)

### 5.9 **Tijdelijke opslag**

Het potje met afgenomen patiëntmateriaal kan, totdat het getransporteerd wordt naar het lab, bij kamertemperatuur bewaard worden.

### 5.10 **Buiten openingstijden**

Bewaar de potjes/containers met materiaal bij kamertemperatuur. Voor advies of spoedgevallen kan via de telefooncentrale van Zuyderland contact worden opgenomen met dienstdoende analist of patholoog: telefoon 088-4597777.

# 5.11 **Advies of spoedgevallen**

- Binnen de openingstijden van de klinische pathologie (8:00 17:00 uur) kan contact worden opgenomen met de unit Cytologie: toestel 15908, de coördinerend analist Cytologie: tel 088-459 3638 of een van de klinisch pathologen.
- Buiten de openingstijden kan via de telefooncentrale van Zuyderland contact worden opgenomen met dienstdoende analist of patholoog: telefoon 088-4597777.

# **6. BIJBEHORENDE DOCUMENTEN EN FORMULIEREN**

- [Aanvraag voor klinische pathologie, informatie voor artsen en patiënten](https://iprova.atriummc.nl/management/HyperlinkLoader.aspx?HyperlinkID=338a16e3-11c8-4f6e-9ad1-bb0128290ab6)
- [Aanvraagformulieren KP; Instructie voor aanvragers](https://iprova.atriummc.nl/management/HyperlinkLoader.aspx?HyperlinkID=44fe77eb-5049-43f0-adc3-7c42c82a398b)
- [Afnemen \(monster\)materiaal t.b.v. een aanvraag klinische pathologie](https://iprova.atriummc.nl/management/HyperlinkLoader.aspx?HyperlinkID=aab2c5fb-f1d6-4513-a7b7-d14fd9dcebbc)
- [Inzendinstructie cytologie, cystevocht \(KP\)](https://iprova.atriummc.nl/management/HyperlinkLoader.aspx?HyperlinkID=c95fc096-e9b4-4330-945b-375d76e9fda6)
- Inzendinstructie cytologie, pleuravocht, pericardvocht, ascites (KP)
- **Inzendinstructie cytologie, vagina en vulva uitstrijk (KP)**
- [Postzendingen, inzendinstructie \(monster\)materiaal t.b.v. de klinische pathologie](https://iprova.atriummc.nl/management/HyperlinkLoader.aspx?HyperlinkID=5b9340c4-052d-43f9-a1a1-fd939974a6ca)

### **7. LITERATUUR**

n.v.t.

# **8. BIJLAGEN**

n.v.t.